## **CHANGING YOUR PRIMARY COLLEGE IN YOUR STUDENT PORTAL**

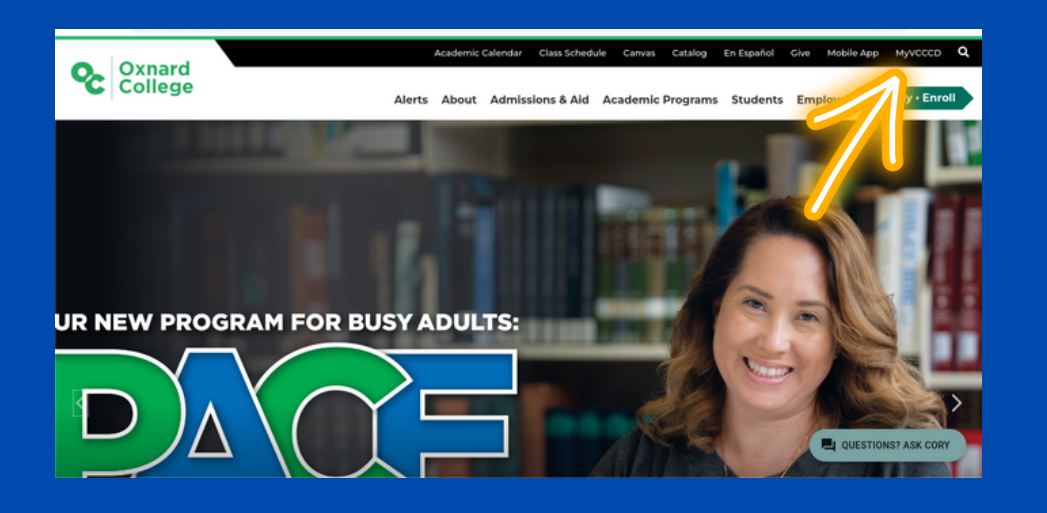

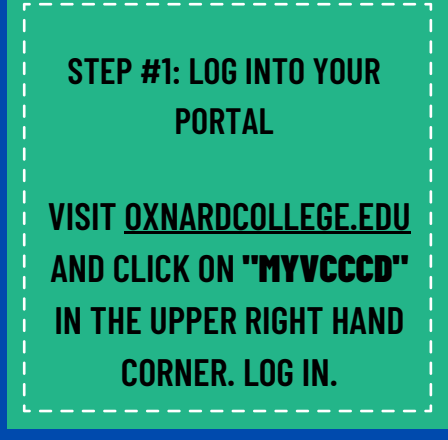

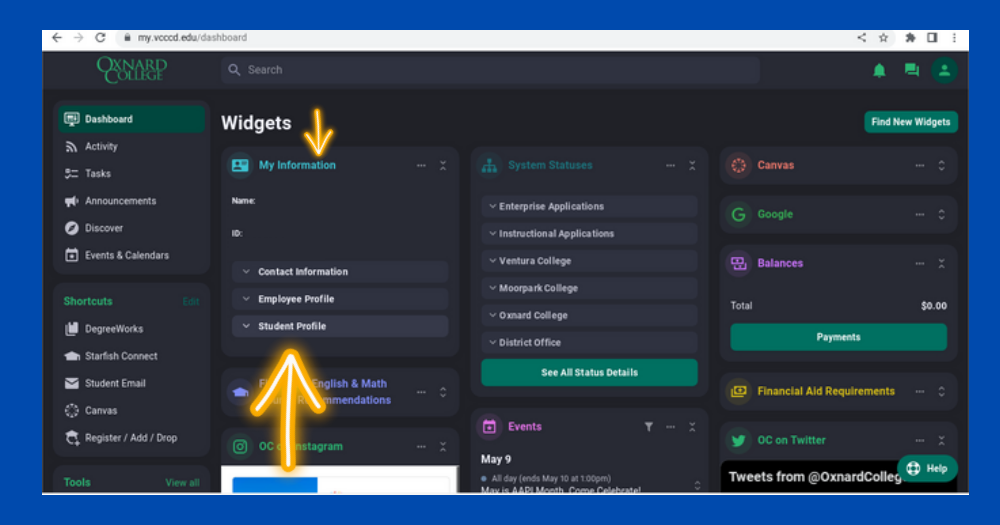

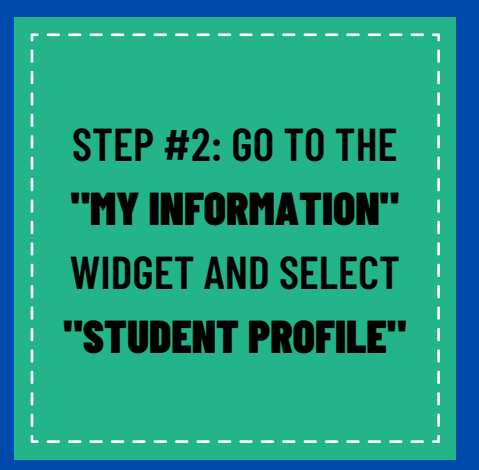

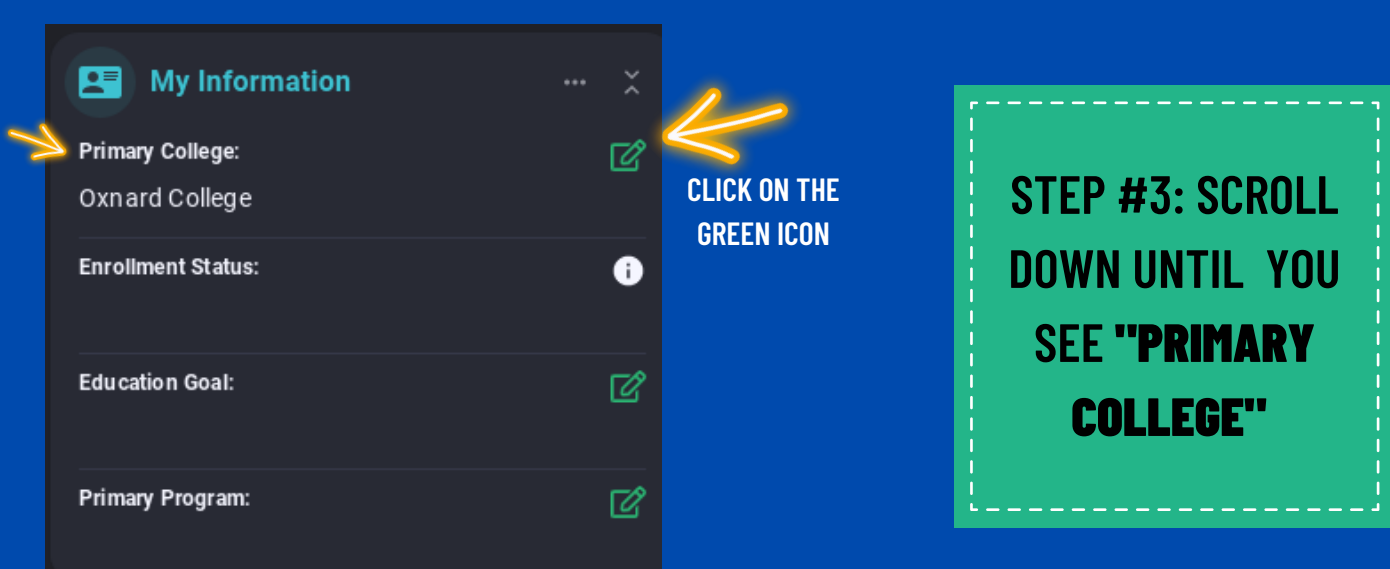

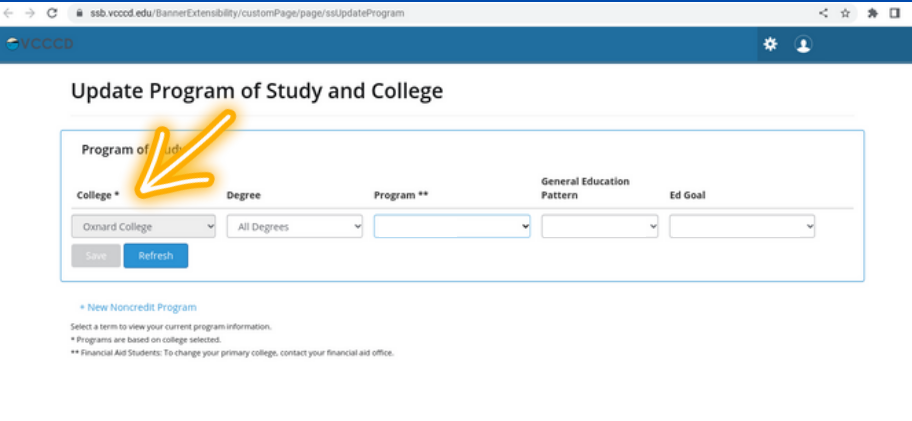

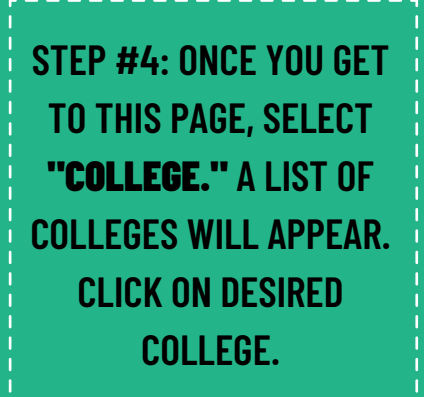

## $\bullet\hspace{0.1cm} \bullet\hspace{0.1cm}\bullet\hspace{0.1cm}\bullet\hspace{0.1cm}\bullet\hspace{0.1cm}\bullet\hspace{0.1cm}\bullet$  $\bullet\quad \bullet\quad \bullet\quad \bullet$  $\bullet\bullet$

## **NOTE**: PROGRAMS ARE BASED ON COLLEGE SELECTED

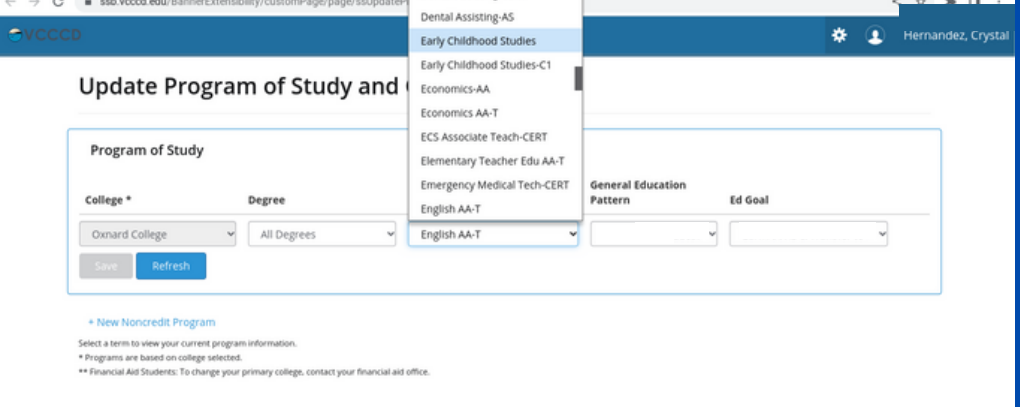

**\*\*FOR FINANCIAL AID: TO CHANGE YOUR PRIMARY COLLEGE ON YOUR FAFSA/DREAM ACT FORMS, CONTACT YOUR FINANCIAL AID OFFICE FOR ASSISTANCE:**

> **MOORPARK: 805-378-1462 OXNARD: 805-678-5828 VENTURA: 805-289-6369**

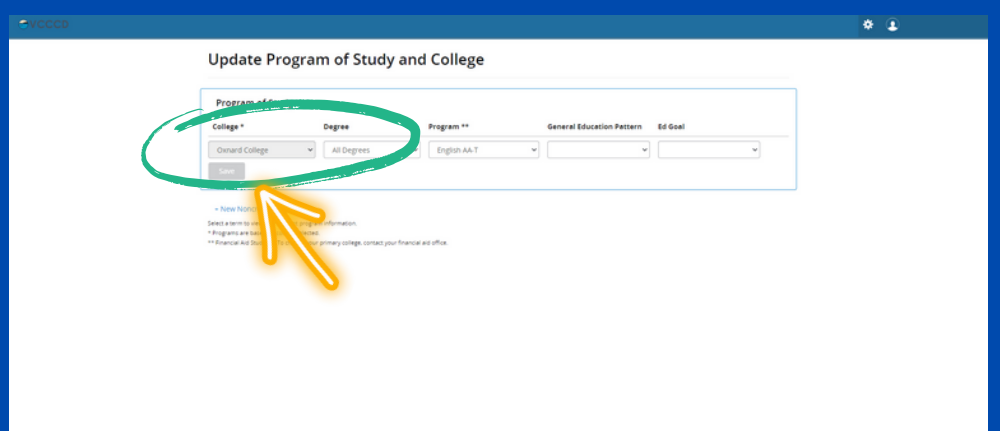

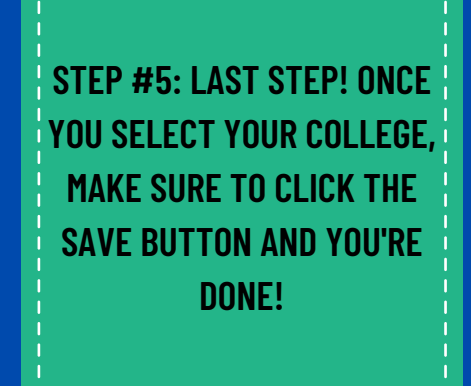

**NOTE: IT MAY TAKE UP TO 24 HOURS FOR CHANGES TO APPEAR**